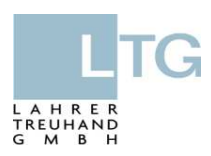

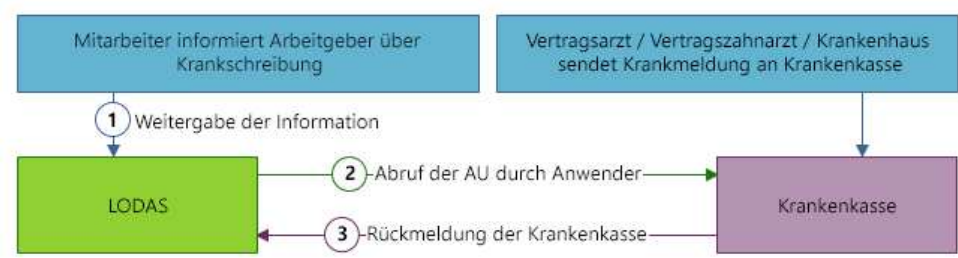

## **Erfassung der Krankheitstage zum Abruf der eAU durch die Lahrer Treuhand GmbH (elektronische Arbeitsunfähigkeitsbescheinigung)**

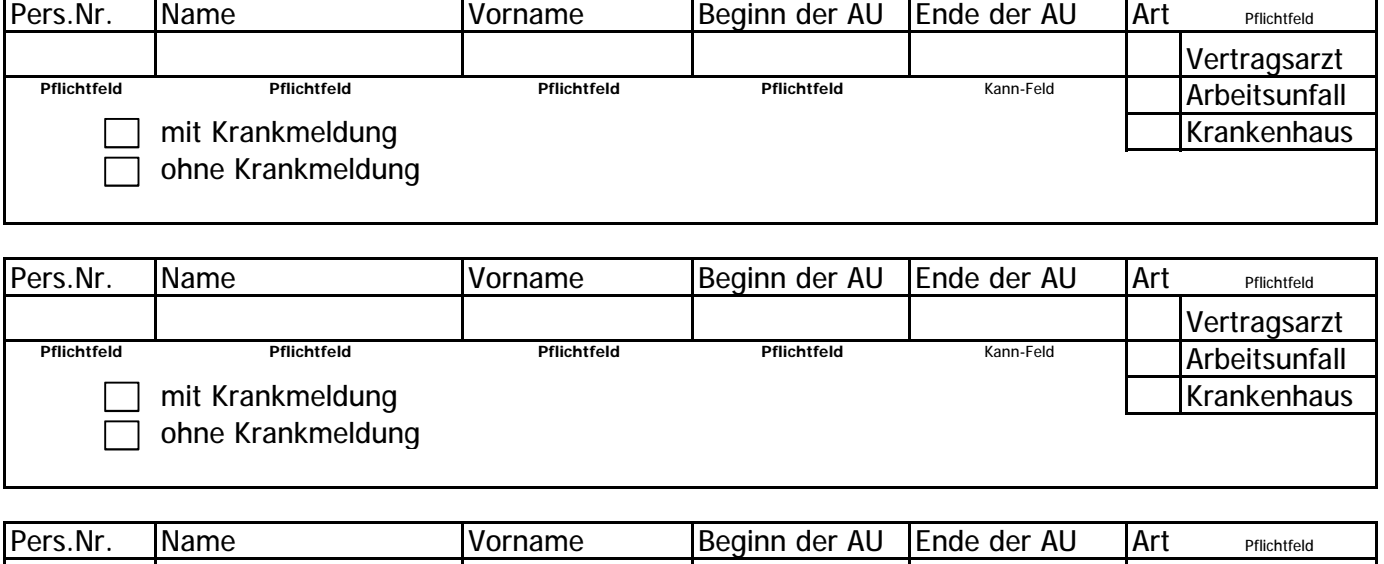

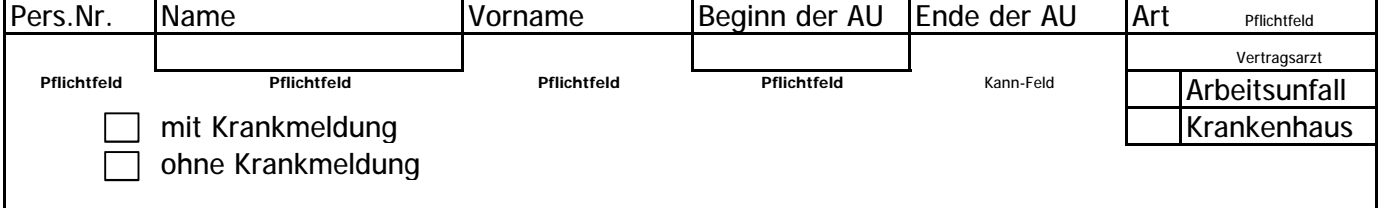

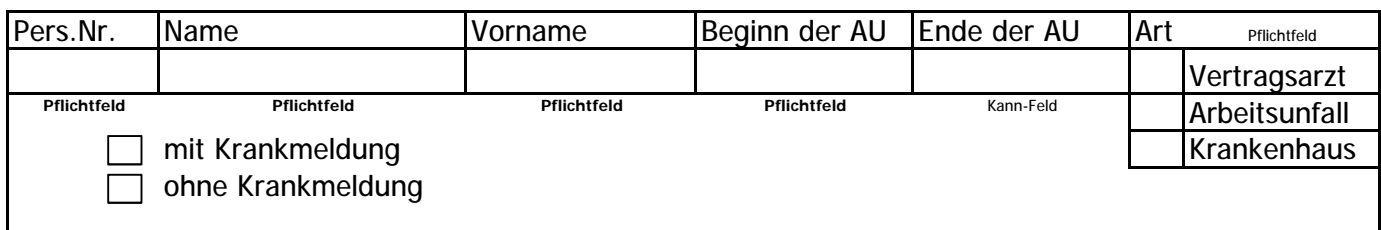

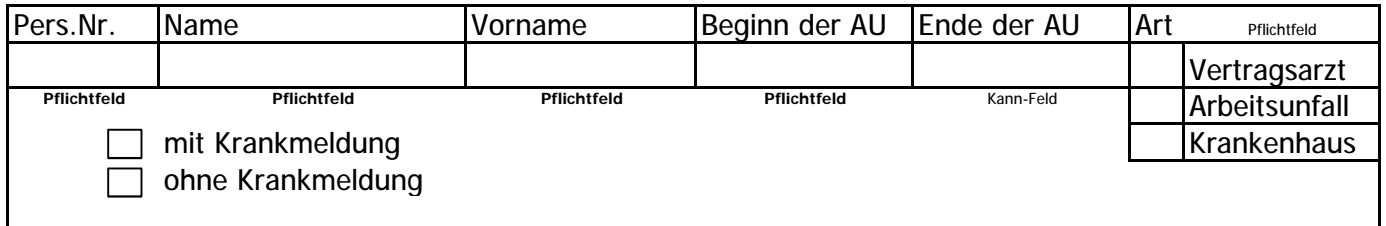